AutoCAD Crack

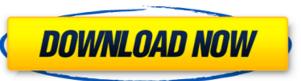

AutoCAD Crack

The development of AutoCAD was motivated by the desire to create a new CAD product, which was more expensive than the market could bear. This product, which was more expensive than the market could bear. This product, which was more expensive than the market could bear. This product, which was more expensive than the market could bear. This product, which was more expensive than the market could bear. This product, which was more expensive than the market could bear. This product, which was more expensive than the market could bear. This product, which was more expensive than the market could bear. This product, which was more expensive than the market could bear. This product, which was more expensive than the market could bear. This product, which was more expensive than the market could bear. This product, which was more expensive than the market could bear. This product would be targeted at the mainstream of the small and medium enterprise market. The initial product, first released in 1982 as AutoCAD for the Apple II, was eventually extended to include various operating systems including Microsoft Windows, Act, and the mainstream of the small and medium enterprise market. The initial product, first released in 1982 as AutoCAD for the Apple II, was eventually extended to include various operating systems including Microsoft Windows, Act, and the mainstream of AutoCAD is also used in creative disciplines. Description AutoCAD may a general purpose 2D drafting and 2D/3D modeling and rendering software application, available for Windows, Mac, and Linux operating systems. AutoCAD has been used for design and drafting. AutoCAD was a size of the most windows, Mac, and Linux operating systems. AutoCAD has a size of the most windows, Mac, and Linux operating systems. AutoCAD was a functional and in the model and paletic standard and in the model and paletic standard and in the model and paletic standard and in the model and paletic standard and paletic standard and paletic standard and in the model and paletic stand

## **AutoCAD Free**

Discussion of Autodesk Application Programming Interface (API) \*See also: Bibliography of CAD Software Applications AutoCAD is available for macOS Mojave prior to its discontinuation, as well as for Windows 10 version 1903 and later. AutoCAD LT is available for macOS Mojave and Windows 10 version 1809. as a component for desktop and server software from Autodesk Data Management, Inc. as an add-on to AutoCAD LT for architecture, civil, electrical, mechanical, plumbing, structural and fire and life-safety engineering from LKAB, FLS Electric and Sisi. as part of the Pro/Engineer series of Autodesk products from PTC Corporation. as a component for Desktop Building (Windows) from Mitsubishi Electric Research Laboratories. as a component for Schematic, documentation and programmatic analysis from Siemens PLM Software. as part of the products including AutoCAD PLM from Siemens PLM Software. as part of the business product line for the Middle East, Africa and India region from Sigma Software. as a component for construction from Johnson Controls. as a component for construction from Hilti. as a component for mechanical products line for the United States Geological Survey (USGS). as part of the United States Geological Survey (USGS). as part of the United States Geological Survey (USGS). as a component of the United States Geological Survey (USGS). as a component of the United States Geological Survey (USGS). as a component of the United States Geological Survey (USGS). Technologies Autodesk maintains a comprehensive technology web site that is periodically updated and revised ald647c40b

## AutoCAD Crack

In the menu go to Autodesk, click Activate, enter the serial number and click Activate. If it appears in the list, right click it and select Install. If you get an error or it has a status that says "there is no available version" open the folder where the file is and find the ini file. Click on it and it will start. If it appears in the list, right click it and select Install. It will install the software, then restart your computer.

## What's New in the?

Plant your coordinates and lines using easily customizable attributes. Quickly incorporate CAD geometry (lines, polygons, circles, text, dimensions) using attributes in a new way. (video: 1:38 min.) You can quickly and easily create and assemble math formulas, equations, including complex mathematical equations. (video: 1:12 min.)

Right-click to quickly place a circle, polyline, or a sub-graphical element, and then "add it" to your drawing. (video: 1:37 min.) The new online user interface allows for faster, more accurate CAD applications and opens doors for new CAD users by making it easier to learn CAD. You can easily navigate through the user interface by using the new tab-based navigation, which keeps everything simple and organized. (video: 1:37 min.) User-friendly improvements: Make any shape into a custom shape, from hexagons to make them easier to recognize. (video: 1:37 min.) Use the new marker style to draw horizontal, vertical, and angled lines. (video: 1:23 min.) Make it easy to align objects and shapes in your drawings. Make aligning even easier by putting objects and shapes in different layers. (video: 1:17 min.) Draw any image with a powerful new perspective and camera angle and the object or line you want to see. (video: 1:20 min.) View all your objects, and the attributes that affect them, using new object-inspector. You can even customize the attributes to see information you need, such as dimension values, weight, texture, and more. (video: 1:21 min.)

| System Requirements:                                                                                                    |                                |
|----------------------------------------------------------------------------------------------------|--------------------------------|
| Windows XP Service Pack 2 or later (32-bit or 64-bit) Minimum of 512 MB of RAM (1 GB recommended) AMD Athlon or later processor (1.6 GHz minimum) NVIDIA GeForce 7800 or higher video card 1024x768 maximum resolution (x8 display mode) Sound card High-speed internet connection (broadband recommended) If you | would like to play in the high |
|                                                                                                    |                                |
|                                                                                                    |                                |
|                                                                                                    |                                |
|                                                                                                    |                                |
|                                                                                                    |                                |
|                                                                                                    |                                |
|                                                                                                    |                                |
|                                                                                                    |                                |
|                                                                                                    |                                |
|                                                                                                    |                                |
|                                                                                                    |                                |
|                                                                                                    |                                |
|                                                                                                    |                                |
|                                                                                                    |                                |
|                                                                                                    |                                |
|                                                                                                    |                                |
|                                                                                                    |                                |
|                                                                                                    |                                |
|                                                                                                    |                                |
|                                                                                                    |                                |
|                                                                                                    |                                |
|                                                                                                    |                                |
|                                                                                                    |                                |
|                                                                                                    |                                |
|                                                                                                    |                                |
|                                                                                                    |                                |
|                                                                                                    |                                |
|                                                                                                    |                                |
|                                                                                                    |                                |
|                                                                                                    |                                |
|                                                                                                    |                                |
|                                                                                                    |                                |
|                                                                                                    |                                |
|                                                                                                    |                                |
|                                                                                                    |                                |
|                                                                                                    |                                |
|                                                                                                    |                                |
|                                                                                                    |                                |
|                                                                                                    |                                |
|                                                                                                    |                                |
|                                                                                                    |                                |
|                                                                                                    |                                |
|                                                                                                    |                                |
|                                                                                                    |                                |
|                                                                                                    |                                |
|                                                                                                    |                                |
|                                                                                                    |                                |
|                                                                                                    |                                |
|                                                                                                    |                                |
|                                                                                                    |                                |
|                                                                                                    |                                |
|                                                                                                    |                                |
|                                                                                                    |                                |
|                                                                                                    |                                |